# UNIVERSITETET I OSLO

## Det matematisk-naturvitenskapelige fakultet

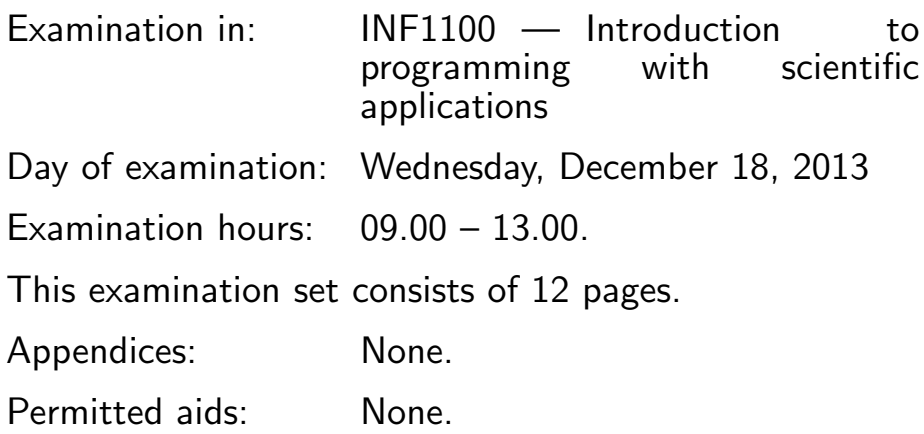

#### Make sure that your copy of the examination set is complete before you start solving the problems.

- Read through the complete exercise set before you start solving the individual exercises. If you miss information in an exercise, you can provide your own reasonable assumptions as long as you explain them in detail.
- Most of the exercises result in short code where there is little need for comments, unless you do something complicated or non-standard. In that case, comments should convey the idea behind the program constructions such that it becomes easy to evaluate the solution.
- Many exercises ask you to "write a function". A main program calling the function is then not required, unless it is explicitly stated. You may, in these types of exercises, also assume that necessary modules are already imported outside the function. On the other hand, if you are asked to write a complete program, explicit import of modules must be a part of the solution.
- The maximum possible score on this exam is 75 points. There are 11 exercises, and the number of points for each exercise is given in the heading.

#### Exercise 1 (4 points)

A function  $b(t)$  is defined by the formula

$$
b(t) = \begin{cases} 0.01, & t < 6, \\ 0.002, & t \ge 6 \end{cases}
$$

Write a Python function for computing this mathematical function  $b(t)$ . Exemplify how to call the Python function to compute  $b(4)$ . Solution:

```
def b(t):
    if t < 6:
        return 0.01
    else:
        return 0.002
# Or shorter
# b = lambda t: 0.01 if t < 6 else 0.002
value = b(4)
```
#### Exercise 2 (6 points)

What is printed by the following program?

```
print 3/11
a = 2b = 3a = 4print b
a = 'dog'b = aa = 'cat'print b
a = [8, 9, 10]b = a[1:-1]a[1] = 10print b[0]
```
(Continued on page 3.)

```
from numpy import linspace
a = 1inspace(8, 10, 3)b = a[1:-1]a[1] = 10print int(b[0])
a = \{ 'dog': 'woof', 'cat': 'meow', 'fish': 'blub' \}b = aa['dog'] = 'toot'print b['dog']
Solution:
0
3
dog
9
10
toot
```
#### Exercise 3 (5 points)

Write down all the text that appears in the terminal window when the following program is run.

```
animals = ['dog', 'cat', 'bird', 'mouse', 'cow', 'frog',
           'elephant', 'duck', 'fish', 'seal']
sounds = ['woof', 'meow', 'tweet', 'squeak', 'moo', 'croak', 'toot',
          'quack', 'blub', 'ow ow ow']
for animal, sound in zip(animals, sounds):
    if animal in ('elephant', 'seal'):
        prefix = ' and the'
    elif animal in ('mouse', 'fish'):
        prefix = ' and'
    else:
        prefix = ''goes = 'says' if animal == 'duck' else 'goes'
    print prefix, animal, goes, sound
phrase = raw\_input(' \nContinue as you like: ' )print phrase
Solution:
 dog goes woof
(Continued on page 4.)
```

```
cat goes meow
bird goes tweet
and mouse goes squeak
cow goes moo
frog goes croak
and the elephant goes toot
duck says quack
and fish goes blub
and the seal goes ow ow ow
```

```
Continue as you like: the fox says wa-pa-pa-pa-pa-pa-pow!
the fox says wa-pa-pa-pa-pa-pa-pow!
```
(No points are lost because of missing spaces at the beginning of lines)

#### Exercise 4 (5 points)

What is printed by the following program?

```
def neq(a, b, tol=1E-14):
    """Perform a != b with tolerance."""
    return not (abs(a - b) < tol)def myfunc(x):
    if x < 10:
        return 1
    elif 10 <= x < 100:
        return 2
    else:
        raise ValueError('x=%g >= 100 is illegal.' % x)
if neq(myfunc(2), 1):
    print 'Bug!'
if neq(myfunc(15), 1):
   print 'Ok!'
try:
    y = myfunc(1000)if neq(y, 2):
        print x, y
except ValueError:
    pass
Solution:
Ok!
```
#### Exercise 5 (5 points)

What is printed by the following program?

```
from math import exp
class A:
    def _{_{-}}init_{_{-}}(self, x=0):
        self.x = xdef __call__(self, t):
        x = self.xreturn exp(-x)*t
class B(A):
    def \_init_-(self, x=0, y=1):
        A.__init__(self, x)
        self.y = ydef __call__(self, t):
        x, y = self.x, self.y
        return x + y + ta = A()b = B(1)print a(2.0)
print b(2.0)
Solution:
2.0
4.0
```
### Exercise 6 (5 points)

A polynomial

$$
p(x) = \sum_{j=0}^{N} d_j x^j,
$$

can be represented as a dictionary d such that  $d[j]$  equals  $d_i$  (i.e., j is an integer key in the dictionary and the corresponding value is  $d_i$ ). For example,  $2-5x^6$  is represented by

 $d = \{0: 2, 6: -5\}$ 

Somebody has written a Python function  $poly\_diff(d)$  that computes and returns the derivative  $p'(x) = \sum_{j=1}^{N} j d_j x^{j-1}$  of a polynomial:

```
def poly_diff(d):
    for j in d:
        r[j-1] = j*d[j]return r
```
When trying out this function, the first problem is an exception NameError: global name 'r' is not defined. After correcting this, you discover that the derivative of the test polynomial  $p(x) = 2 - 5x^6$  has an unnecessary term. Write a correct function.

Solution:

```
def poly_diff(d):
    r = \{\}for j in d:
        if j \ge 1:
            r[j-1] = j*d[j]return r
```
#### Exercise 7 (10 points)

A file contains lines with numbers separated by blanks. Write a Python function sum file(inputname, outputname) that reads such a file (with name in inputname), computes the sum of the numbers on each line, and writes a new file (with name in outputname) where each line consists of the read numbers (on the line) followed by their sum. Format the numbers in the output such that they appear in nicely aligned columns. The number of numbers per line may vary from line to line. There are no blank lines in the input file.

For example, an input file may look like

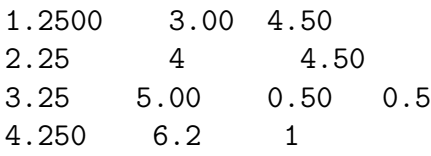

The output file may then look like

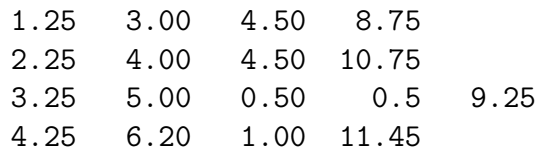

(Continued on page 7.)

```
Solution:
```
Solution:

```
def sum_file(inputname, outputname):
    infile = open(inputname, 'r')outfile = open(outputname, 'w')for line in infile:
        numbers = [float(word) for word in line.split()]
        s = sum(numbers)
        for number in numbers:
            outfile.write('%7.2f' % number)
        outfile.write('%7.2f\n' % s)
    infile.close()
    outfile.close()
```
#### Exercise 8 (10 points)

You flip a coin n times. We want to compute the probability of getting at least  $m$  heads. Write a program that applies the Monte Carlo simulation method for computing the approximate probability. Read  $n$  and  $m$  from the command line. Print out an error if  $n$  and  $m$  are missing on the command line. Also print out an error message if  $n$  and  $m$  cannot be converted to integers.

```
import random, sys
try:
    n = int(sys.argv[1])m = int(sys.argv[2])except IndexError:
    print 'n and m must be given as command-line arguments!'
    sys.exit(1)
except ValueError:
    print 'n and m cannot be converted to integers!'
    sys.exit(1)
N = 10000 # no of experiments
M = 0 # no of successes
for e in range(N):
    # Let tail=1, head=2
    coins = [random.random(1, 2) for i in range(n)]if \text{coins.count}(2) \geq m:
        M \leftarrow 1print """
Approximate probability of at least %d heads among %d coints:
\%. 2f
""" % (m, n, float(M)/N)
(Continued on page 8.)
```
#### Exercise 9 (5 points)

A differential equation, or system of differential equations, written on the generic form

$$
u'(t) = f(u(t), t), \quad u(0) = U_0,
$$

can be solved by tools in a class hierarchy ODESolver. The complete Python code of the superclass and a subclass in this hierarchy is listed below. One numerical solution technique for  $u' = f(u, t)$  is Heun's method:

$$
u_* = u_k + \Delta t f(u_k, t_k),
$$
  

$$
u_{k+1} = u_k + \frac{1}{2} \Delta t f(u_k, t_k) + \frac{1}{2} \Delta t f(u_*, t_{k+1}),
$$

where  $u_k$  is the numerical approximation to the exact solution  $u(t)$  at time  $t = t_k = k\Delta t$ . Write a subclass of ODES olver to implement Heun's method. The subclass code should be in a file Heun.py, separate from ODESolver.py (i.e., you need to import ODESolver).

```
import numpy as np
class ODESolver:
    ^{\prime\prime} "" ^{\prime\prime}Superclass for numerical methods solving scalar and vector ODEs
      du/dt = f(u, t)Attributes:
    t: array of time values
    u: array of solution values (at time points t)
    k: step number of the most recently computed solution
    f: callable object implementing f(u, t)
    ^{\prime\prime}"" ^{\prime\prime}def __init__(self, f):
        self.f = lambda u, t: np.asarray(f(u, t), float)
    def set_initial_condition(self, U0):
        if isinstance(U0, (float,int)): # scalar ODE
            self.neq = 1
            U0 = float(U0)else: \qquad # system of ODEs
            U0 = np.asarray(U0) # (assume U0 is sequence)
            self.neq = U0.size
```

```
self.U0 = U0def solve(self, time_points):
        "''"Compute solution u for t values in the list/array
        time_points.
        \cdots ""
        self.t = np.asarray(time_points)
        n = self.t.sizeif self.neq == 1: # scalar ODEsself.u = np{\text .}zeros(n)else: # systems of ODEs
            self.u = np.zeros((n, self.neq))# Assume that self.t[0] corresponds to self.U0
        self.u[0] = self.U0# Time loop
        for k in range(n-1):
            self.k = kself.u[k+1] = self.addvance()return self.u, self.t
class ForwardEuler(ODESolver):
    def advance(self):
        u, f, k, t = self.u, self.f, self.k, self.t
        dt = t[k+1] - t[k]return u[k] + dt*f(u[k], t[k])Solution:
from ODESolver import ODESolver
class Heun(ODESolver):
    def advance(self):
        u, f, k, t = self.u, self.f, self.k, self.t
        dt = t[k+1] - t[k]u_{\text{star}} = u[k] + dt * f(u[k], t[k])u_{\text{new}} = u[k] + 0.5 * dt * f(u[k], t[k]) + \i0.5*dt*f(u_star, t[k+1])
        return u_new
```
#### Exercise 10 (10 points)

This exercise is a continuation of the problem setting in Exercise 9. The task now is to implement the so-called Iterated Midpoint Method as a subclass in

(Continued on page 10.)

the ODESolver hierarchy. The method is defined mathematically as

$$
v_q = u_k + \frac{1}{2} \Delta t \left( f(v_{q-1}, t_{k+1}) + f(u_k, t_k) \right),
$$
  
\n
$$
q = 1, \dots, N, \ v_0 = u_k
$$
  
\n
$$
u_{k+1} = v_N.
$$

We assume that the number of iterations,  $N$ , is known and supplied as argument to the constructor of the class. We also simplify to the case of a scalar ODE with only one unknown function  $u$ . Write the code of the subclass, called IteratedMidpointMethod, located in a separate file midpoint.py. Show how you can use class IteratedMidpointMethod to solve the ODE problem  $y(x)y'(x) = 1, y(0) = 1, x \in [0, 5].$ Solution:

```
import numpy as np
import ODESolver
class IteratedMidpointMethod(ODESolver.ODESolver):
    def __init__(self, f, N=2):# Must store N and allocate v as an array
        ODESolver.ODESolver.__init__(self, f)
        self.N = Nself.v = np.zeros(N+1)def advance(self):
        u, f, k, t, v, N = self.u, self.f, self.k, self.t, self.v, self.N
        dt = t[k+1] - t[k]v[0] = u[k]for q in range(1, N+1):
            v[q] = u[k] + 0.5 * dt * (f(v[q-1], t[k+1])) +f(u[k], t[k]))u_new = v[N]return u_new
# Example:
solver = IteratedMidpointMethod(lambda y, x: 1./y, N=3)
solver.set_initial_condition(1)
y, x = solver.solve(np.linspace(0, 5, 101))
```
#### Exercise 11 (10 points)

This exercise presents a model for the spreading of a flu. The population is divided into three groups: susceptibles (S) who can get the flu, infected (I) who have developed the flu and who can infect susceptibles, and recovered

(Continued on page 11.)

(R) who have recovered from the flu and become immune. Let  $S(t)$ ,  $I(t)$ , and  $R(t)$  be the number of people in category S, I, and R, respectively. The following differential equations describe how  $S(t)$ ,  $I(t)$ , and  $R(t)$  develop in a time interval  $0 \le t \le T$ :

$$
S'(t) = -b(t)S(t)I(t),\tag{1}
$$

$$
I'(t) = b(t)S(t)I(t) - qI(t),
$$
\n(2)

$$
R'(t) = qI(t). \tag{3}
$$

At  $t = 0$  we have the initial conditions  $S(0) = S_0$ ,  $I(0) = I_0$ , and  $R(0) = 0$ . The function  $b(t)$  and the constant  $q > 0$  must be known.

Write a Python function  $flu(S0, I0, b, q, T)$  that takes the initial values  $S_0$  and  $I_0$ , the function  $b(t)$ , the parameter q, and the end time T for the simulation as arguments. The function can apply a subclass of class ODESolver (see Exercises 9 and 10) to solve the differential equations, or you can write your own code. Four arrays should be returned from the function flu:

- t containing the time points  $t_k = k\Delta t$ , where the numerical solution is computed,  $k = 0, 1, \ldots, n$ ,
- S containing  $S(t_0), S(t_1), \ldots, S(t_n)$ ,
- I containing  $I(t_0), I(t_1), \ldots, I(t_n)$ ,
- R containing  $R(t_0), R(t_1), \ldots, R(t_n)$ .

We look at the spreading of the flu at a boarding school and reason as follows to set appropriate values of the parameters needed in the model. At  $t = 0$ there are 100 susceptibles and 1 infected. The value of  $1/q$  reflects the average length of the disease, here taken as 7 days, so  $q = 1/7$  (time t is measured in days). The function  $b(t)$  measures how easy an infected person can infect a susceptible. In the beginning we assume  $b(t)$  to be a constant equal to 0.01. After 6 days,  $t > 6$ , people are aware of the flu and become more careful to protect themselves such that  $b(t)$  drops from the value 0.01 to 0.002 (Exercise 1 asks you to implement such a function). Use five time steps per day such that the total number of time points in the simulation is  $5T + 1$ .

Make a call to the function flu with the mentioned parameters and  $T = 40$ . Also add code for plotting  $S(t)$ ,  $I(t)$ , and  $R(t)$  in the same figure with legends for each curve.

Solution:

```
def flu(S0, I0, b, q, T):
    def f(u, t):
        S, I, R = ureturn [-b(t)*S*I,
                 b(t)*S*T - q*T,q*I]
```
(Continued on page 12.)

```
solver = Heun(f)solver.set_initial_condition([S0, I0, 0])
    time_points = np.linspace(0, T, 5*T+1)
    u, t = solver.solve(time_points)
    S = u[:, 0]I = u[:, 1]R = u[:, 2]return t, S, I, R
def b(t):
    if t < 6:
        return 0.01
    else:
        return 0.002
# or
# b = lambda t: 0.01 if t < 6 else 0.002
t, S, I, R = flu(S0=100, I0=1, b=b, q=1./7, T=40)
from scitools.std import plot
plot(t, S, t, I, t, R, legend=['S', 'I', 'R'])
                    END
```